## Problem Set 6 published: 2 June 2022

Data Compression With And Without Deep Probabilistic Models Prof. Robert Bamler, University of Tuebingen Course materials available at <https://robamler.github.io/teaching/compress22/>

## Problem 6.1: Understanding Information Content

This problem aims to give you a some additional intuition for the concept of "information content" by considering the most trivial compression problem that one could think of. It ties back to the UniformCoder that we used in class as a starting point for ANS coding.

The strategy that we use in this problem is something that you might find useful for approaching any new topic, not just in this course. Whenever there's something you feel you don't quite understand yet, I strongly encourage you to act like you're debugging some code that doesn't work: reduce the problem to the absolute simplest form, understand that simplified problem, and then gradually build up from that.

**Problem Setup.** Consider a data source that generates messages x. Different from the problems so far, we don't care what these messages are—they could be sequences of symbols but they don't have to be. All we care about is that the messages come from some finite set  $X$  (which again, could be the product space of some finite alphabet, i.e.,  $X = \mathfrak{X}^k$ , but it doesn't have to be). Now, we consider the simplest possible probabilistic model: we assume that the messages are uniformly distributed, i.e.,  $P(\mathbf{X}=\mathbf{x}) = 1/|\mathbb{X}| \forall \mathbf{x} \in \mathbb{X}$ .

- <span id="page-0-1"></span>(a) What is the information content of any message  $\mathbf{x} \in \mathbb{X}$ ?
- <span id="page-0-0"></span>(b) Take a step back from the setup for a moment and consider the binary representation of a positive integer  $n \in \mathbb{N}$ . How long is this binary representation, i.e., how many bits does it contain? Express your result as a mathematical function of  $n$ .
- <span id="page-0-2"></span>(c) Back to the compression problem: consider the following encoder for messages  $\mathbf{x} \in \mathbb{X}$ : let f be an arbitrary bijective function from X to the set of integers  $\{0,\ldots,\vert\mathbb{X}\vert-1\}$ . To encode a message  $\mathbf{x}\in\mathbb{X}$  into a bit string, we simply write out the integer  $f(\mathbf{x})$  in binary. To ensure unique decodability, we make all binary representations equally long by padding shorter ones with leading zeros to the length of the longest one (e.g., if the largest number,  $|\mathbb{X}| - 1$ , is  $13 = (1101)_2$  and we want to encode some message **x** with  $f(\mathbf{x}) = 2$ , then we write out  $2 = (0010)_2$ . Using your result from part [\(b\),](#page-0-0) calculate the bit rate  $R(\mathbf{x}) \forall \mathbf{x} \in \mathbb{X}$ . Then use part [\(a\)](#page-0-1) to show that this trivial method achieves the theoretical lower bound on the expected bit rate for lossless compression with less than one bit of overhead.
- (d) Now argue—without referring to any fancy information theoretical theorems—why the lossless compression method from part [\(c\)](#page-0-2) is obviously optimal (up to maybe one bit of overhead).

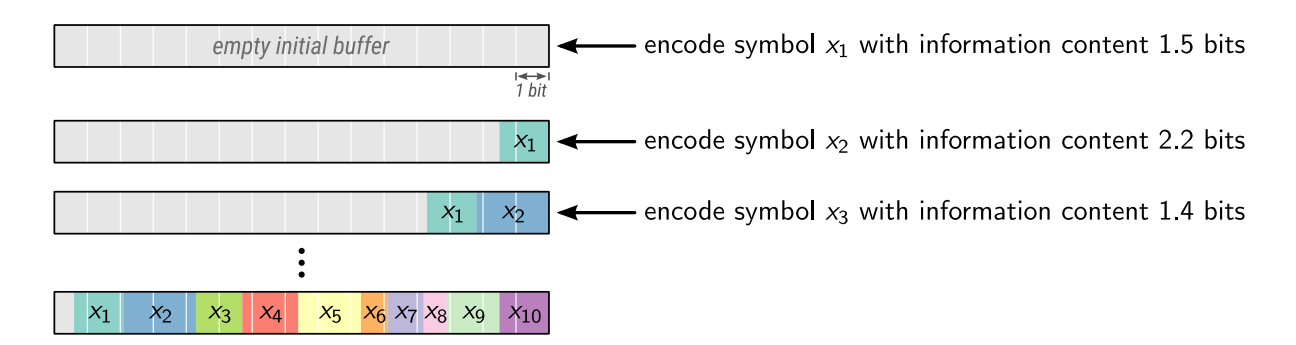

<span id="page-1-0"></span>Figure 1: Stream coding with the naive SlowAnsCoder from the lecture notes.

## Problem 6.2: Streaming ANS in the Style of Piet Mondrian

In the lecture, we first implemented a SlowAnsCoder that has near-optimal compression performance but whose run-time cost  $O(k^2)$  grows quadratic in the message length k. Figure [1](#page-1-0) illustrates how our naive SlowAnsCoder represents compressed data if we were to encode the following sequence of symbols: $<sup>1</sup>$  $<sup>1</sup>$  $<sup>1</sup>$ </sup>

- a symbol  $x_1$  with information content 1.5 bits;
- a symbol  $x_2$  with information content 2.2 bits;
- a symbol  $x_3$  with information content 1.4 bits;
- a symbol  $x_4$  with information content 1.7 bits;
- a symbol  $x_5$  with information content 1.9 bits;
- a symbol  $x_6$  with information content 0.8 bits;
- a symbol  $x_7$  with information content 1.1 bits;
- a symbol  $x_8$  with information content 0.7 bits;
- a symbol  $x_9$  with information content 1.6 bits; and
- a symbol  $x_{10}$  with information content 1.5 bits.

We then reduced the run-time cost to  $O(k)$  by splitting the representation of the compressed data into a fixed-sized head and a variable-sized bulk, resulting in the "streaming ANS" algorithm. We used a setup where head can hold up to  $2 \times$  precision bits. In streaming ANS, encoding normally only pushes compressed data onto head and leaves bulk untouched; only if encoding onto head would lead to an overflow (i.e., if it would lead to head  $\geq 2^{2\times \text{precision}}$ ) then one first transfers the precision least significant bits from head to the end of bulk before encoding onto head.

<span id="page-1-1"></span><sup>&</sup>lt;sup>1</sup>We'll gloss over the fact that, in reality, ANS wouldn't be able to represent these *precise* information contents since the corresponding probabilities 2<sup>−</sup>(information content) aren't rational numbers, so they can't be precisely represented with the fixed-point model Q.

Let's visualize how streaming ANS would encode the above sequence of ten symbols. Draw a figure analogous to Figure [1](#page-1-0) to sketch what the resulting compressed representation would look like after each step of the process (i.e., which parts of the bulk and head correspond to which symbol). Assume  $precision = 4$  (which would be an unreasonably low precision for real applications but suffices here for demonstration purpose).

You should find that some of the symbols get logically "split up" into two or even three not necessarily neighboring parts. Further, the very first symbol  $x_1$  doesn't get flushed from head to bulk until the very end. More precisely, after encoding all ten symbols and calling  $get_{\text{compressed}}()$  you get a compressed representation that is a sequence of four integers, each one being  $precision = 4$  bits long, where

- the first integer encodes  $x_3, x_4$ , and a part of  $x_2$ ;
- the second integer encodes  $x_6, x_7, x_8$ , and a part of  $x_5$ ;
- the third integer encodes  $x_9, x_{10}$ , another part of  $x_2$ , and another part of  $x_5$ ; and
- the fourth integer encodes  $x_1$  and yet another part of  $x_2$ .

## Problem 6.3: Range Coding With an Autoregressive Model for English Text

In Problem 3.2 on Problem Set 3, you trained an autoregressive machine learning model (a recurrent neural network) to model the probability distribution of English text. You then used this model as an entropy model for compressing text. Back then, you used a Huffman coder since we hadn't introduced stream codes yet.

In this problem, you'll replace the Huffman coder with a range coder, and you'll evaluate empirically how this affects compression performance (i.e., the bit rate).

- (a) Before you start: why is it better to use a range coder here and not an ANS coder?
- <span id="page-2-2"></span>(b) I won't make you implement the core range coding algorithm because its implementation is a bit involved due to some edge cases and I don't think you'll learn much from it. Instead, we'll use a pre-built range coder provided by the constriction library, which was specially developed with research and teaching use cases in mind.[2](#page-2-0) Install constriction by executing (preferably in a virtual environment):

```
python3 -m pip install constriction~=0.2.4
```
Then try out the first code example from the API documentation of constriction's range coder.<sup>[3](#page-2-1)</sup> The example should execute without errors and print some example message (i.e., a sequence of symbols), encode it, print the compressed representation, and then decode it and print the reconstructed message.

<span id="page-2-0"></span><sup>&</sup>lt;sup>2</sup>If you run into problems with the constriction library, please let me know or report an issue at <https://github.com/bamler-lab/constriction/issues>

<span id="page-2-1"></span><sup>3</sup><https://bamler-lab.github.io/constriction/apidoc/python/stream/queue.html>

Read the code example and make sure you understand what it does. You can ignore anything related to message part2, which shows how to use a model class called QuantizedGaussian—we won't need this type of model, only the Categorical model that's used for encoding message\_part1 in this example.

(c) Now use your newly acquired range coding skills to replace the Huffman coder in our compression method from Problem 3.2. Don't worry if you haven't completed Problem 3.2, you can always download the proposed solutions<sup>[4](#page-3-0)</sup> from the course website. The PDF document that's part of the solutions also contains instructions for how to set up your python environment and train the model (you'll probably have to reinstall constriction in the new python environment using the same command as in part [\(b\)\)](#page-2-2).

Evaluate the compression performance by comparing the bit rate to (i) the results that you get with Huffman coding and (ii) the information content under the model (which is printed to the terminal in the proposed solutions for Problem 3.2).

<span id="page-3-0"></span><sup>4</sup><https://robamler.github.io/teaching/compress22/problem-set-03-solutions.zip>